# **МОДЕЛИРОВАНИЕ ЭЛЕКТРОМАГНИТНЫХ ПОЛЕЙ И ИССЛЕДОВАНИЕ РЕЖИМОВ РАБОТЫ ИНДУКТОРА МАГНИТНОГО СТИМУЛЯТОРА**

ЛЕБЕДЕВ В.Д., канд. техн. наук, ЛЕБЕДЕВ Д.А., инж.

**Рассмотрены вопросы исследования электромагнитных полей, создаваемых индуктором, и методика расчета магнитного поля и интегральных параметров индуктора – активного сопротивления и индуктивности – с учетом поверхностных эффектов и эффекта близости, представлена принципиальная схема питания индуктора.**  *Ключевые слова*: магнитный стимулятор, магнитное поле, индуктор, полевая модель индуктора.

## **ELECTROMAGNETIC FIELD SIMULATION AND RESEARCH OF MAGNETIC STIMULATING AGENT INDUCTION COIL OPERATING REGIMES**

V.D. LEBEDEV, Ph.D., D.А. LEBEDEV, engineer

**This paper is devoted to the research problems of electromagnetic fields, produced with induction coil, and calculation method of magnetic field and induction coil integral characteristic (they are pure resistance and inductance) subject to surface effects and proximity ones. There is also schematic feed circuit of induction coil.**  *Key words*: magnetic stimulating agent, magnetic field, induction coil, induction coil field-effect model.

В магнитном стимуляторе генерируются кратковременные импульсы магнитного поля, свободно проникающие сквозь одежду, кости черепа и мягкие ткани и воздействующие на глубокие периферические нервы, головной и спинной мозг, недоступные для других способов стимуляции. Магнитные стимуляторы [1, 2] используются в медицине (рис. 1).

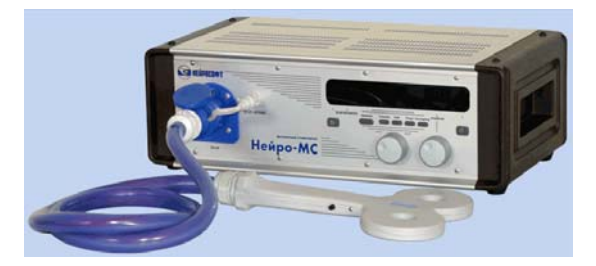

Рис. 1. Магнитный стимулятор

Источником магнитного поля в магнитном стимуляторе является индуктор. ООО «Нейрософт» выпускает индукторы различных конструкций (рис. 2).

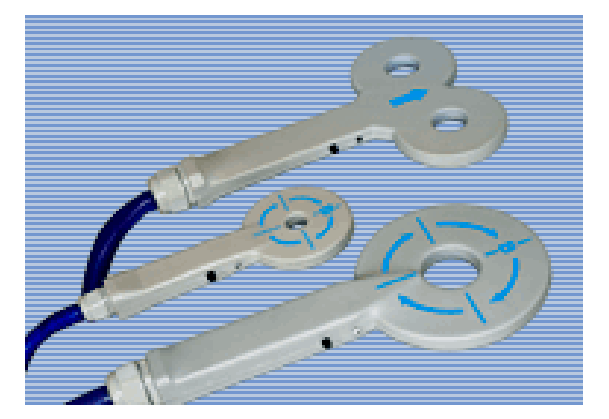

Рис. 2. Виды индукторов магнитных стимуляторов

Исследование электромагнитных полей индуктора в целях последующего изменения конструкции индуктора для достижения максимальной интенсивности импульса магнитного поля и получения оптимальной его формы в пространстве является актуальным.

Схема, иллюстрирующая принцип действия магнитного стимулятора, следующая (рис. 3). Индуктор представляет собой специальную катушку индуктивности L, подключаемую к заряженной батарее конденсаторов C. Сопротивление R определяется активными потерями в проводах, подходящих к индуктору, в коммутирующей электронике и, в наибольшей степени, в самой катушке.

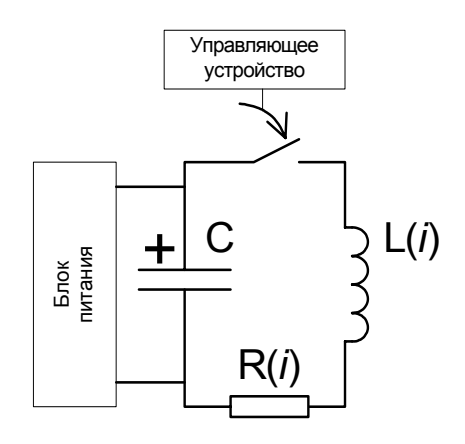

#### Рис. 3. Принципиальная схема питания индуктора

Исходя из соотношения параметров схемы (блока питания и RLC–контура), электрические процессы, происходящие в данной схеме, можно представить классическим уравнением

$$
Ri + L\frac{di}{dt} + U_C = 0,
$$
\t(1)

решением которого при параметрах, характерных для данной схемы, является уравнение для тока

$$
i = I_m \cdot e^{-\alpha t} \sin(\omega t + \pi), \tag{2}
$$

где  $\omega = \sqrt{1/LC - R^2 / 4L^2}$ , что соответствует колебательному режиму переходного процесса.

Распределение тока в токопроводе индуктора имеет неравномерный характер. Такое распределение обусловлено эффектом близости и поверхностным эффектом. С ростом частоты указанные эффекты становятся более выраженными и, как следствие, активное сопротивление катушки R и индуктивность L являются функцией частоты ω.

Таким образом, чтобы определить картину магнитного поля в индукторе кроме геометрических параметров катушки и силы тока необходимо знать частоту, которая, в

ГОУВПО «Ивановский государственный энергетический университет имени В.И. Ленина»

свою очередь, определяется исходя из функции (2), параметры которой R и L являются функцией  $\omega$ .

Одним из основных этапов расчета является создание полевой модели индуктора. Использование численных методов позволяет получить картину магнитного поля и распределение плотности токов по сечению проводников индуктора. Картина магнитного поля представляет непосредственный интерес, а распределение токов необходимо для уточнения картины магнитного поля и проведения итерационных расчетов. Для моделирования выбран метод конечных элементов, позволяющий с наибольшей точностью моделировать границы раздела сред с различными электрическими свойствами. В связи с достижениями в области разработки интегрированных математических сред наибольший интерес представляет совместное использование программ Matlab и Femlab. Программа Femlab позволяет и предназначена осуществлять расчет электромагнитного поля, а среда Matlab позволяет удобно моделировать итерационные процессы, формируя исходные данные для полевых расчетов и совместного решения уравнения (2).

Одной из первых задач при создании полевой модели является определение геометрической размерности модели. Наиболее полное представление, с учетом всех геометрических особенностей реальной формы индуктора, дает трехмерная полевая модель (3D), причем современные программные средства позволяют осуществлять данный вид расчетов. Однако для проведения расчетов принята двухмерная (2D) осесимметричная модель. Это обусловлено тем, что 2D моделирование значительно проще в плане геометрического описания модели, а 3D моделирование при одинаковом количестве конечных элементов требует больших вычислительных ресурсов (памяти и быстродействия ЭВМ). Кроме того, двухмерное моделирование при прочих равных условиях дает более точное решение.

В данной постановке задачи (2D) принимаются следующие основные допущения: представление витков катушки в виде замкнутых колец; отсутствие проводников. подводящих питание к индуктору.

Геометрия модели, составленная в программе Femlab, следующая (рис. 4). Границами расчетной области кроме осевой линии симметрии 2 является дуга окружности, находящаяся на значительном удалении от источников поля - витков катушки.

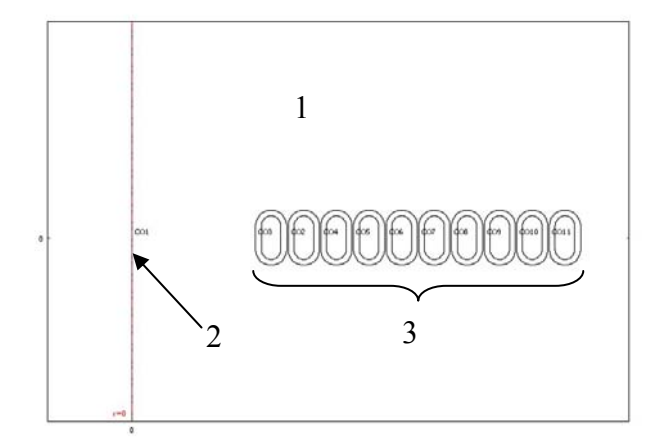

Рис. 4. Представление геометрии модели, составленной в программе Femlab: 1 - расчетная область; 2 - осевая линия симметрии; 3 - сечение проводов индуктора, имеющих полую структуру для охлаждения специальной жидкостью

В результате триангуляции расчетной области была получена сетка конечных элементов (рис. 5). имеющая сгущение в месте расположения токопроводов, где поле максимально и имеет высокий градиент.

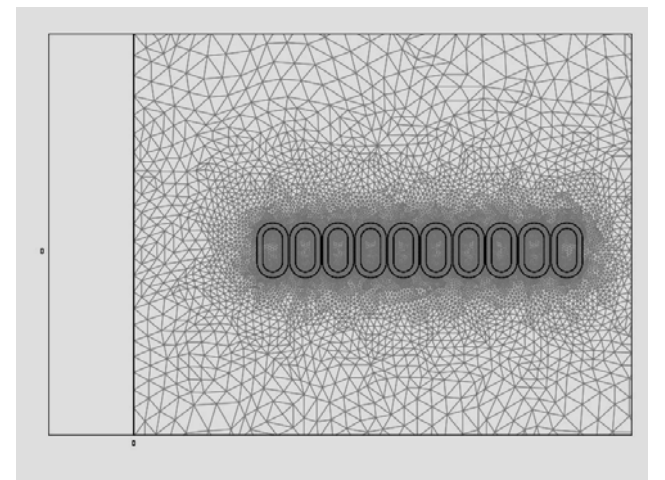

Рис. 5. Конечно-элементная сетка, полученная в результате триангуляции расчетной области

Картины распределения магнитного поля индуктора можно представить в двухмерном (рис. 6) и трехмерном (рис. 7) виде.

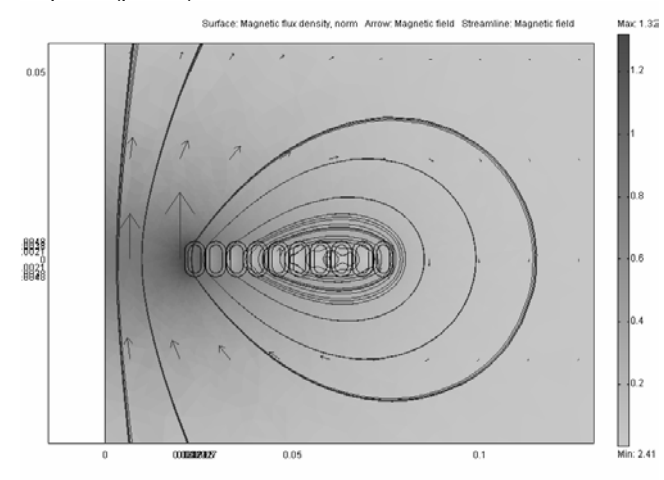

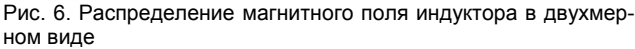

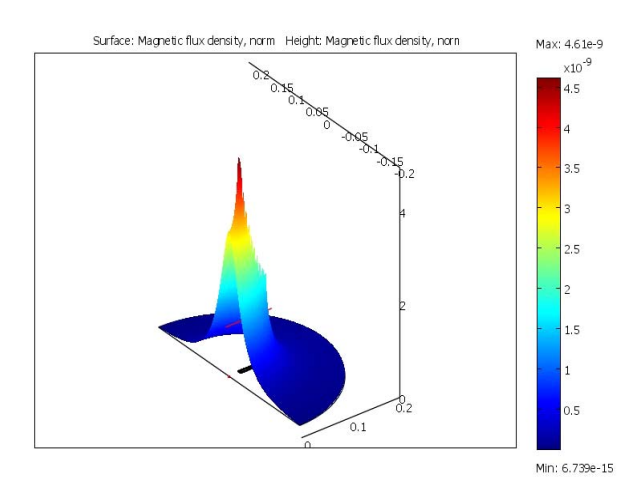

Рис. 7. Объемное представление магнитного поля индуктора

В результате моделирования электромагнитных полей индукторов с применением программы Matlab и Femlab в режиме 2D-моделирования была разработана методика расчета параметров катушек индуктивности, которая может иметь широкий спектр применения.

### **Список литературы**

**1. Ruohonen J., Risto J.I.** Basic physics and design of transcranial magnetic stimulation devices and coils. **2. http:**//www.neurosoft.ru.

### *Лебедев Владимир Дмитриевич*,

ГОУВПО «Ивановский государственный энергетический университет имени В.И. Ленина», кандидат технических наук, доцент кафедры теоpетических основ электpотехники и электpотехнологии, телефон (4932) 26-99-03, e-mail: vd\_lebedev@mail.ru

*Лебедев Дмитрий Анатольевич*,

ГОУВПО «Ивановский государственный энергетический университет имени В.И. Ленина», инженер кафедры теоpетических основ электpотехники и электpотехнологии, телефон (4932) 26-99-03.